# L'antarctique

## Équipe DREAM

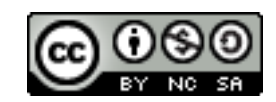

## Table des matières

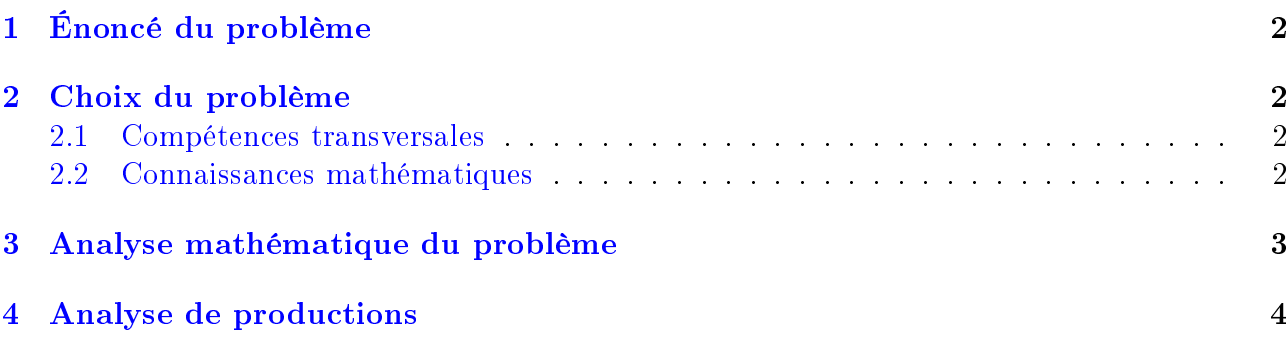

## <span id="page-1-0"></span>1 Énoncé du problème

Quelle est la distance entre le Pôle Sud et le Mont Menzies ?

Utilisez l'échelle de la carte pour faire votre estimation.

Estimez l'aire de l'Antarctique en utilisant l'échelle de cette carte.

Montrez comment vous avez procédé et expliquez comment vous avez fait votre estimation.

Vous pouvez dessiner sur la carte si cela vous aide pour votre estimation.

Ce problème a été donné pour les évaluations PISA de 2003

### Variantes

On peut bien entendu donner toute sorte de carte possible.

### <span id="page-1-1"></span>2 Choix du problème

### <span id="page-1-2"></span>2.1 Compétences transversales

- $\bullet$  Diversifier des stratégies de recherche.
- Prendre des initiatives.
- Travailler par approximation successive, faire des choix.
- Se documenter, s'interroger sur la pertinence d'un résultat.

### <span id="page-1-3"></span>2.2 Connaissances mathématiques

- Ramener le calcul d'aire à la somme d'aire de figures usuelles (carré, rectangle, triangle . . .).
- Utiliser une échelle sur une carte, pratiquer des calculs de quatrième proportionnelle.
- Utiliser des formules algébriques pour calculer des aires.
- Utiliser des formules issues de documents historiques (formule de Héron, de Brahmagupta, de Pick . . .).
- Pratiquer des conversions entre différentes unités.
- $\bullet$  S'interroger sur les grandeurs obtenues et comparer avec superficies connues (par exemple celle de la France).
- $\bullet$  Utiliser ou découvrir que la multiplication des distances par un nombre k, multiplie les aires par  $k^2$ .

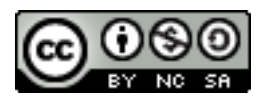

https://math.univ-lyon1.fr/dream/ 2

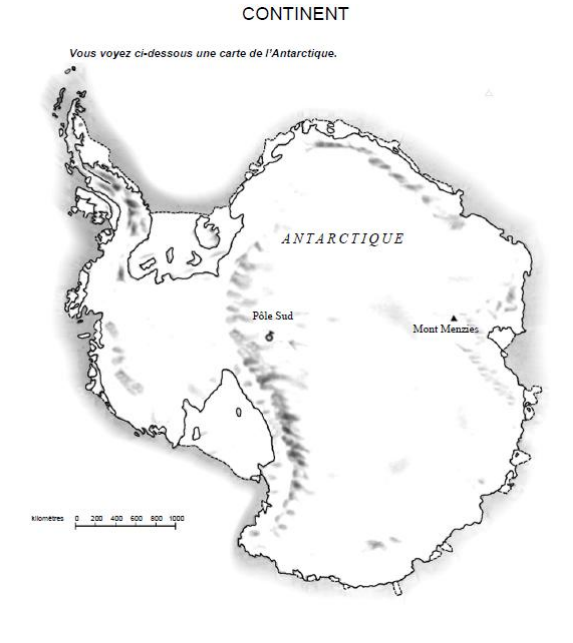

### <span id="page-2-0"></span>3 Analyse mathématique du problème

De nombreuses approches sont possibles :

- Quadriller le continent par des carrés en utilisant l'échelle de la carte (l'aide d'un calque peut être pertinente).
- Recouvrir la carte par des formes variées (polygones, cercles, . . .) et sommer leurs aires pour approcher l'aire du (un tableur peut permettre d'organiser son travail).
- Circonscrire (respectivement inscrire) la carte dans une surface dont on sait calculer l'aire, pour majorer (respectivement minorer) l'aire du continent.

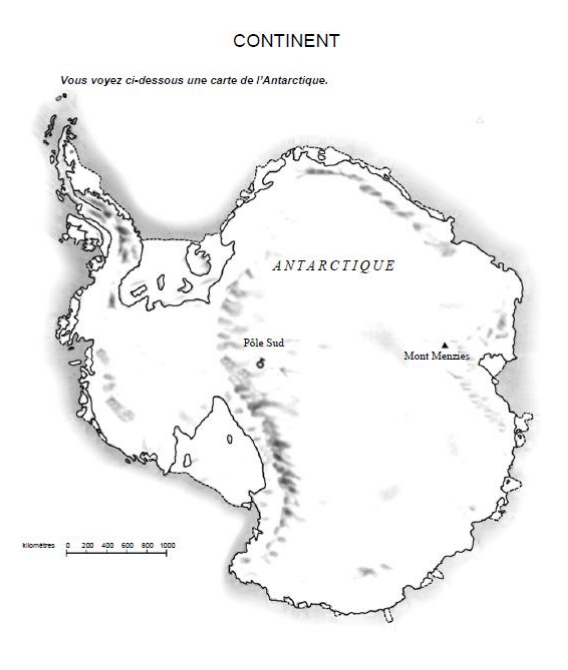

- Utiliser des triangles
	- \* Calculer leur aire avec la formule habituelle :

$$
A_{\text{triangle}} = \frac{\text{Aire de la base} \times \text{hauteur associée}}{2}
$$

\* Utiliser la formule de Héron :

$$
A_{\text{triangle}} = \sqrt{p(p-a)(p-b)(p-c)}
$$

où p désigne le demi-périmètre du triangle et a, b, c les longueurs des côtés du triangle

\* Utiliser la formule d'Alexander Pick : Dans un polygone dont les sommets sont sur un réseau de points également espacés :

$$
A_{\rm polygone}=I+\frac{B}{2}-1
$$

où B désigne le nombre de points du réseau sur la frontière du polygone et I le nombre de points du réseau intérieurs au polygone.

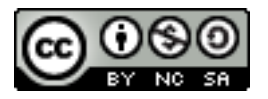

### <span id="page-3-0"></span>4 Analyse de productions

Ce problème permet à tous les élèves de tester des stratégies variées en utilisant diérents découpages.

On retrouve les procédures décrites dans l'analyse mathématique.

Les conversions d'unités d'aire peuvent poser problème. C'est l'occasion pour le professeur de retravailler sur les ordres de grandeur.

#### ∗ Calcul d'une quatrième proportionnelle :

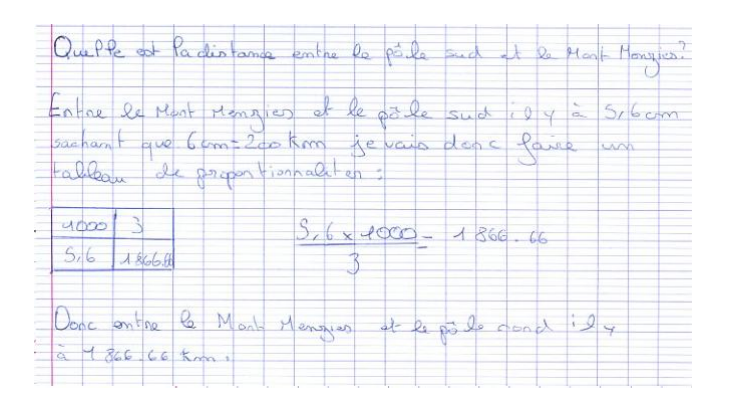

∗ Un partage en carrés inscrits dans le continent Antarctique :

Cet élève a inscrit des carrés à l'intérieur du continent et a fait la somme des aires (on voit les nombres biffés qu'il a choisi dans le calcul de sa somme).

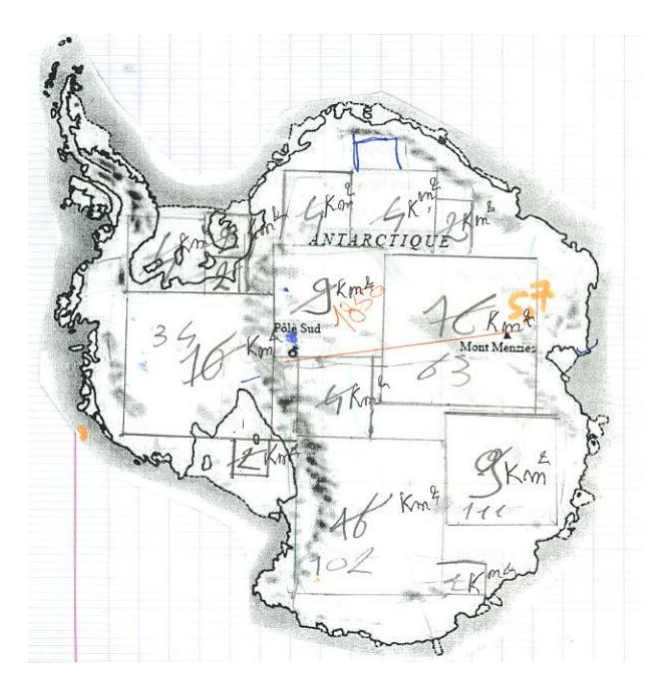

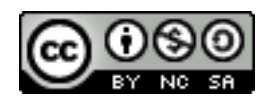

#### ∗ Un partage en rectangles circonscrits au continent Antarctique :

Cet élève a choisi un carré qui circonscrit le continent puis retranche des rectangles, pour obtenir une aire majorant l'aire du continent.

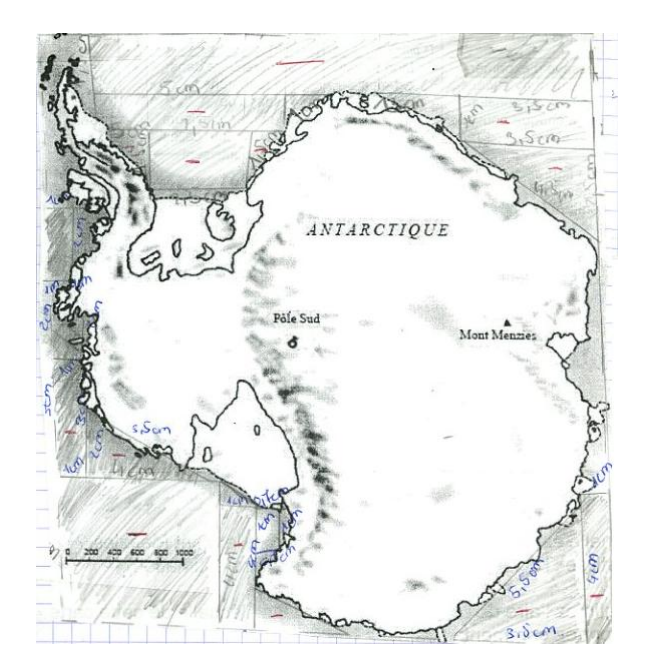

#### ∗ Utilisation de la formule de Pick :

Cette élève utilise la formule de Pick pour estimer l'aire, celle-ci avait été travaillée plus tôt dans l'année dans le cadre d'un exposé réalisé par deux autres élèves de sa classe.

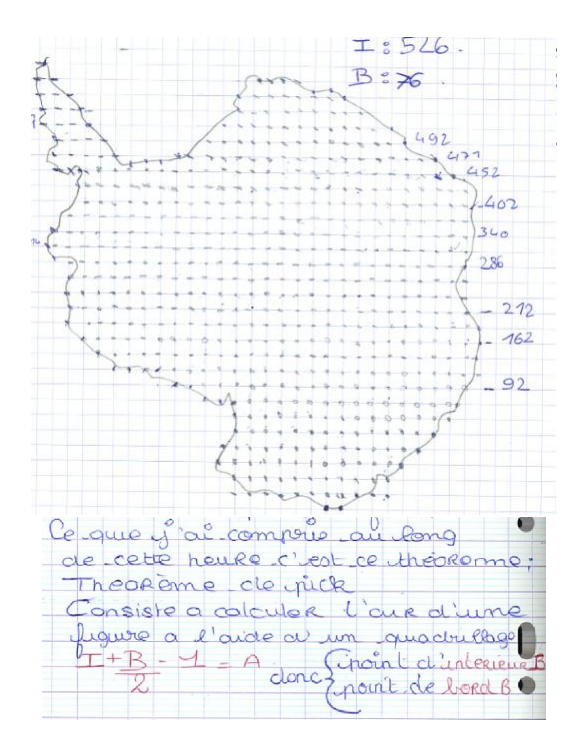

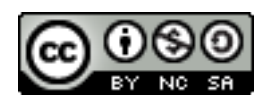

∗ Une conversion inadaptée au problème :

La conversion en  $km^2$  pose de réelles difficultés, comme on peut le voir sur la copie ci-dessous.

Après j'ai covoit i 113 cm <sup>e</sup> on tilometre et 500.<br>113 km/h danné 0/000000 113 km<sup>2</sup>. Mon adaile: Nes iddée et mes essaie.

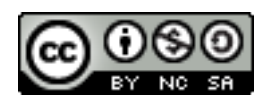